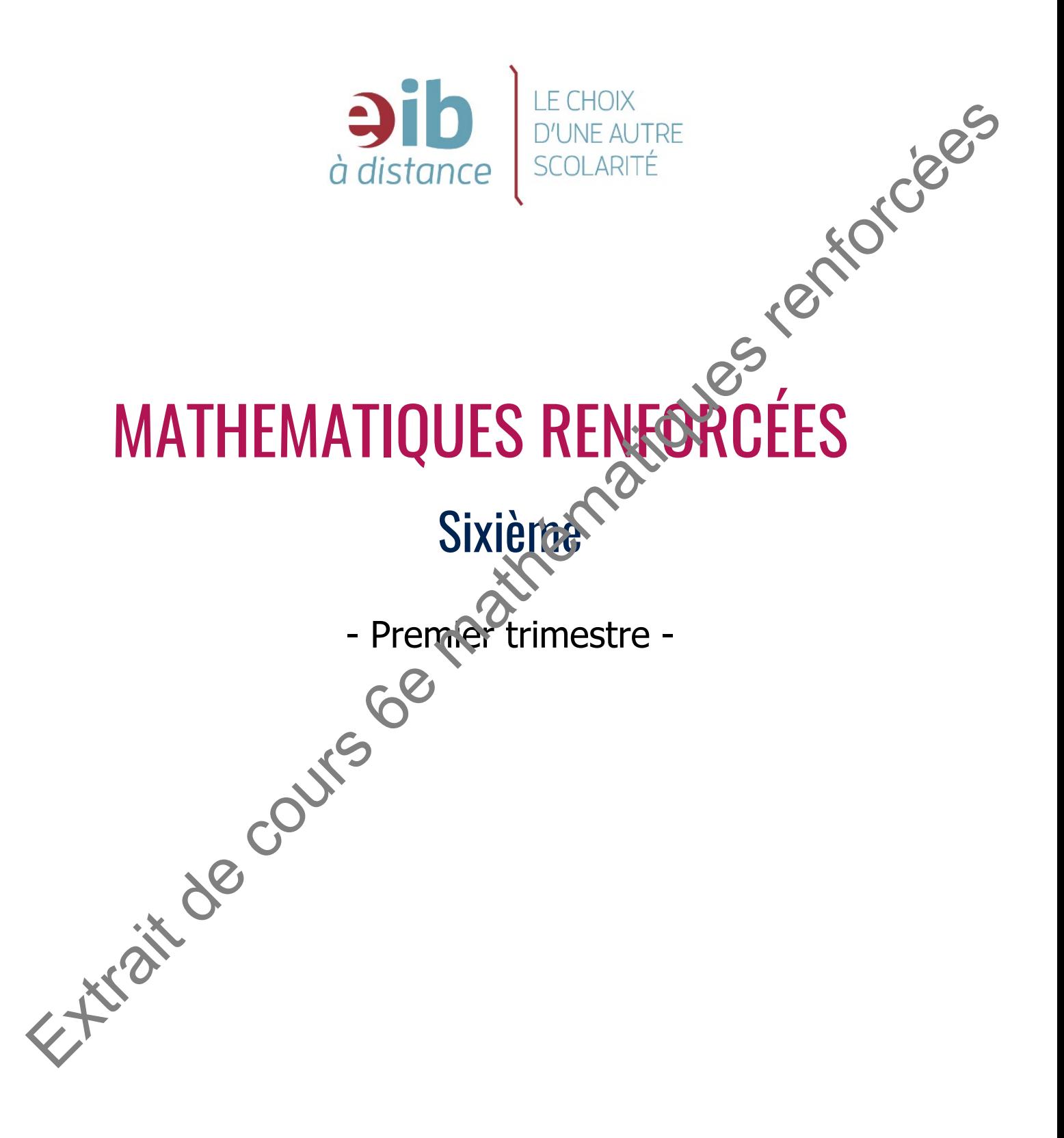

# CHAPITRE 1 : LES NOMBRES ET LES **OPERATIONS** 1.1LA NUMERATION DECIMALE

## **I) Chiffre et nombre**

En mathématiques, un chiffre est un signe utilisé pour l'écriture des nombres. Dans le langage courant, on utilise parfois le mot "chiffre" à la place du mot "nombre". On entend souvent dire : "les chiffres du loto" ou encore "les chiffres du chômage", alors qu'il s'agit de nombres dans ces cas-là. Il faut accepter l'idée que l'on ne parle pas exactement dans la vie de tous les jours comme en mathématiques. 1.11LA NUMERATION DECIMALE<br>
I) Chiffre et nombre<br>
En mathématiques, un chiffre est un signe utilisé pour l'écriture des nombres. Dapa apage<br>
courant, on utilise partis le mot "chiffre" à la place du mot "nombre". On enten

Pour écrire les nombres, on utilise dix chiffres. C'est pourquoi l'on parle de **système décimal1** . Ces chiffres sont 0, 1, 2, 3, 4, 5, 6, 7, 8, et 9.

Avec ces chiffres, on construit des **nombres** qui utilisent un ou plusieurs chiffres.

Le nombre 435 s'écrit avec trois chiffres.

Le nombre 5 s'écrit avec un seul chiffre.

On pense parfois à tort que les nombres ne commencent qu'à 10 (quand ils ont au moins deux chiffres). C'est une erreur.

Le chiffre est le signe, le nombre est la valeur.

Si l'on peut comparer, c'est comme avec les **lettres et les mots**. Notre alphabet comporte vingt-six lettres avec lesquelles nous formons des mots. Il y a des mots qui ne sont formés que d'une seule lettre. Par exemple, dans la phrase précédente, "y" et "a" sont des mots qui ne comportent qu'une seule lettre.

La valeur représentée par un chiffre dépend de sa **position** dans l'écriture du nombre.

Dans le nombre 838,78, le premier 8 est le chiffre des centaines et représente le nombre 800. Le deuxième 8 est le chiffre des unités et représente le nombre 8, le troisième 8 est le chiffre des centièmes et représente le nombre 0,08.

## **II) Chiffre des …… ; nombre de ……**

Il est essentiel de bien connaître la distinction entre (par exemple pour 147 906) : Le **chiffre des centaines** est 9 (c'est le signe écrit à la position des centaines simples. Le **nombre de centaines** qui est 1 479, car 147 906 est égal à 1 479 centaines et 6 unités.

## **III) Ordres et classes**

La valeur associée à un chiffre dépend de la position de ce chiffre dans l'écriture du nombre. Chaque chiffre tient la place d'une unité dont le nom change avec la place, et que l'on appelle l'**ordre**.

1 Deci signifie dix en latin

aih

Un nombre s'écrit par tranches de trois chiffres (en partant des unités simples) que l'on appelle les **classes.** 

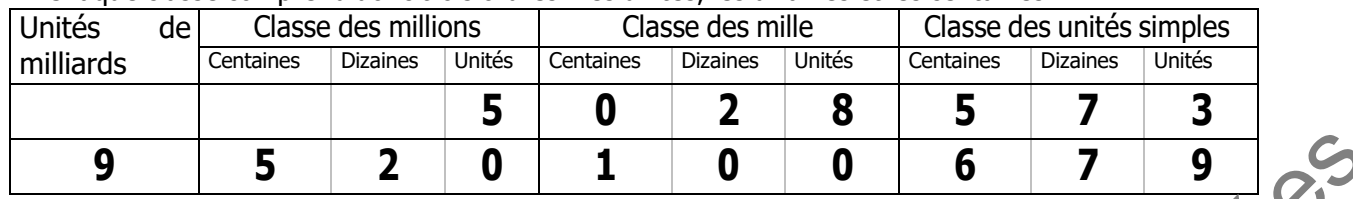

Chaque classe comprend donc trois ordres : les unités, les dizaines et les centaines.

Ces deux nombres se lisent en les partageant en tranches de trois chiffres en commençant par la droite; puis on lit, en commençant par la gauche chaque tranche que l'on fait suivre de son nom de classe. 9  $\frac{9}{56}$   $\frac{2}{2}$   $\frac{1}{0}$   $\frac{1}{1}$   $\frac{0}{0}$   $\frac{9}{6}$   $\frac{9}{25}$ <br>
Ces deux nombres et liers en liers paradegent en franches de tots driffres en commençant paradegent<br>
classic.<br>
droite, puis on lite, 573 unités.<br>

5 028 573 : 5 millions 28 mille 573 unités.

9 520 100 679 : 9 milliards 520 millions 100 mille 679 unités.

#### **IV) Vocabulaire**

Tout nombre dont on peut donner une écriture complète au moyen des dix chiffres du système décimal est appelé **nombre décimal**.

Certains nombres décimaux nécessitent l'utilisation d'une virgule.

Les nombres décimaux qui n'utilisent pas de virgule sont appelés des **nombres entiers**.

On appelle nombre **pair** un nombre entier se terminant par 0, 2, 4, 6 ou 8. Un nombre **impair** se termine lui par 1, 3, 5, 7 ou 9.

On dit que des nombres entiers sont **consécutifs** lorsqu'ils se suivent de 1 en 1.

Par exemple : 56 et 57 sont deux entiers consécutifs.

102, 103 et 104 sont trois entiers consécutifs.

#### **Exercice 1**

Écrire avec des mots les nombres suivants: 7 218 10 120 448 80 388 10 101

#### **Exercice 2**

Donner l'écriture décimale des nombres : Cinq cent deux mille Un milliard Trente deux mille neuf cent sept.

#### **Exercice 3**

Donner le chiffre des dizaines des nombres suivants : 8 693 111 4 404 21 Combien y a t-il de dizaines dans ? 18 643 630 47 857 973

#### **Exercice 4**

Combien y a-t-il de dizaines dans 90 082 ? Combien de centaines dans 950 272? Combien de mille dans 10 208 ?

#### **Exercice 5**

Pour chacun des nombres suivants indiquer le chiffre des centaines, puis le nombre de centaines : 6 342 ; 4 225 ; 347 ; 15 405 ; 18 025

#### **Exercice 6**

Quels sont les nombres de trois chiffres différents que l'on peut écrire avec les trois chiffres : 6 ; 2 et 5

## **Exercice 7**

Quelle est l'écriture décimale des nombres donnés en écriture romaine : DLXII MCMXCVIII MCCLIV Écrire en écriture romaine les nombres suivants : 354 ; 912 ; 2672 Exercice 3<br>
Domer lécriture décimale des nombres :<br>
Trois mille douze<br>
Trois mille douze<br>
Un millard<br>
Un millard<br>
See: C = 3<br>
Domné le chiffre des dizaines des nombres suivants :<br>
a 693<br>
Combien y a t-il de dizaines dans

#### **Exercice 8**

Un livre contient 256 pages. On veut numéroter toutes les pages. Combien de fois utilisera-t-on le chiffre 4?

## 1.2 LES SIGNES DE COMPARAISON

### **I) L'égalité**

Le signe d'égalité : = sépare deux expressions qui ont la même valeur mais (en général) des écritures ou des présentations différentes.

Par exemple : 6 × 7 = 42 que l'on lit « six fois sept **égale** quarante-deux » ou bien « six fois sept **est égal à** quarante-deux » et que l'on pourrait encore lire : « six fois sept **et** quarante-deux **sont égaux** » Le signe d'égalité : = signe de cours expressions qui ont la même valeur mais (en général) des<br>
for exemple : 6 x 2 = 42 que for ill e six (ois sept **égale** quannet eleur » ou bien « six (ois sept **égale**<br> **Cause ou data** 

L'écriture 6 × 7 = 42 est une **égalité**.

6 × 7 est appelé le **premier membre** de l'égalité. 42 est le **second membre** de l'égalité.

Une égalité peut et doit être lue dans les deux sens.

 $6 \times 7 = 42$ : en lisant ainsi, on effectue le calcul du produit.

 $42 = 6 \times 7$ : en lisant ainsi, on décompose 42 en deux facteurs.

#### **Opérations successives**

Deux quantités séparées par un signe d'égalité sont deux quantités de même valeur.

On ne peut pas écrire les égalités suivantes, même si le résultat final du calcul est correct : 12 + 58 +  $68 + 32 = 70 + 68 = 138 + 32 = 170$ 

En effet, 70 + 68 n'est pas égal aux autres quantités proposées.

Si l'on veut montrer que l'on effectue ce calcul par étapes, on écrira :

 $12 + 58 + 68 + 32 = 70 + 68 + 32 = 138 + 32 = 170.$ 

Ou encore :

 $12 + 58 + 68 + 32 =$  $70 + 68 + 32 =$ C'est à dire que l'on reproduira ce qui n'a pas été modifié d'une étape à la suivante.

 $138 + 32 =$ 

170

#### **II) Les valeurs approchées**

Pour marquer que deux quantités ne sont pas égales, on utilise le signe ≠.

Par exemple :  $3 \times 7 \neq 20$ 

Mais pour indiquer que des valeurs sont très proches, on utilise le signe ≈. Par exemple : 47 **÷ 9** ≈ 5,22

#### **III)Les signes de comparaison**

Il y a plusieurs manières d'ordonner des nombres : du plus petit au plus grand (ordre **croissant**) ou du plus grand au plus petit (ordre **décroissant**). On utilise alors pour cela les signes <, >, ≥, ≤ .

6 < 13 se lit « 6 est **plus petit que** 13 » ou « 6 est **inférieur** à 13 »

9 > 8 se lit « 9 est **plus grand que** 8 » ou « 9 est **supérieur** à 8 ».

Les deux autres signes sont utilisés lorsqu'il s'agit de décrire une liste de nombres, afin d'y inclure le nombre de fin de liste (le plus petit ou le plus grand)

Exemple :

n ≤ 5 (n est inférieur ou égal à 5) désigne tous les nombres plus petits que 5 (5 inclus).

n ≥ 12 (n est supérieur ou égal à 12) désigne tous les nombres plus grands que 12, en commençant à 12.

#### **Exercices**

#### **Exercice 9**

Reprendre les calculs suivants qui sont mal presentes et en donner une presentation qui respecte une utilisation correcte du signe **=** :

1 + 2 + 3 + 4 + 5 + 6 + 7 = 3 +3 = 6 + 4 = 10 + 5 = 15 + 6 = 21 + 7 = 28  $18 + 25 + 31 = 43 = 74$ 3 × 5 × 7 = 15 = 105 618 − 9 = 618 − 10 = 608 + 1 = 609 57 − 12 − 30 + 7 = 45 − 30 = 15 + 7 = 22 Exercice 9<br>
Reprendre les calculs suivants qui sont mai présentés et en donner une présentation qui respective<br>
une utilisation correcte du signe = :<br>  $1+2+3+5+5+7=3+1=6+4=10+5=15+6=21+7=28$ <br>  $3 \le x \le x = 15 \cdot 108$ <br>  $58-7=61$ 

### **Exercice 10**

Classer les nombres suivants par ordre **croissant** 12 ; 721 ; 0 ; 46 ; 1 002 ; 102 ; 201 ; 1 020 ; 1 202 ; 2 001

#### **Exercice 11**

Dresser la liste croissante des nombres entiers qui sont à la fois strictement<sup>2</sup> supérieurs à 7 et inférieurs ou égaux à 15

#### **Exercice 12**

Classer les nombres suivants par ordre **décroiss** 180; 205; 250; 32; 560; 241; 28; 034; 620; 602

### **Exercice 13**

Dresser la liste décroissante des nombres entiers qui sont compris entre 19 et 30, strictement.

### **Exercice 14**

Dresser la liste par ordre croissant de tous les nombres inférieurs à 1 000 que l'on peut écrire en utilisant au plus une fois l'un au moins des chiffres 3, 7 et 2.

Par exemple : 2: on a utilisé au moins un des chiffres (on en a utilisé deux : 7 et 2); on ne les a pas utilisés plus d'une fois.

2 Strictement : qui n'est pas égal à .

## 1.3 LES QUATRE OPERATIONS

Les opérations sont groupées en deux catégories : Addition et soustraction Multiplication et division<br>L'addition et la multiplication sont les opérations principales. L'addition et la multiplication sont les opérations principales. La soustraction découle directement de l'addition (quel nombre faut-il ajouter à … pour obtenir … ?) La division découle de la multiplication (Dans … combien de fois … ?) **I) Addition et soustraction** Dans l'écriture 3 + 8 = 11, l'addition est symbolisée par le **signe +** de l'opération. 3 + 8 est l'écriture de **la somme** (non effectuée) des deux nombres 3 et 8. La valeur de la **somme effectuée** est 11. Les deux nombres 3 et 8 sont appelés **les termes de la somme**. De l'opération précédente découlent **deux soustractions** : 3 + 8 = 11, alors 11 − 3 = 8 8 est la **différence** entre 11 et 3. 11 − 8 = 3 3 est la **différence** entre 11 et 8. 8 **3 Schématisation** 11 **II) Multiplication et division** Dans une écriture du type  $5 \times 7 = 35$ la multiplication est symbolisée par le **signe ×** de l'opération. 5 × 7 est l'écriture du **produit** (non effectué) des deux nombres 5 et 7. La valeur du **produit effectué** est 35. Les deux nombres 5 et 7 sont appelés **les facteurs du produit**. De l'opération précédente découlent deux divisions :<br> $5 \times 7 = 35$  alors  $35 \div 5 = 7$  7 est le 7 est le **quotient** de 35 par 5.  $35 \div 7 = 5$  5 est le **quotient** de 35 par 7. Il est nécessaire de s'habituer à l'utilisation correcte des mots suivants : somme, terme, produit, facteur, quotient, différence **Schématisation** 7 5 L'addition et la multiplication sometis constants operations principales.<br>
La soustraction découle de la multiplication (Quest nombre faut-il ajouter à ... pour obtenir ...?)<br>
1. Addition et soustraction<br>
Dans fécriure 3 4

## **Exercice 15**

Recopier et compléter les phrases suivantes avec les mots corrects :

- 1. 8 est la ...............des deux nombres 3 et 5.
- 2. 9 × 7 est un .................. de deux .................
- 3. La somme  $4 + 8 + 16 + 7$  est composée de quatre ................
- 4. La ...............entre 12 et 5 n'est pas identique à la .............. entre 13 et 7.
- 5. Dans le .............de 16 par 4, 16 s'appelle le dividende.

#### **Exercice 16**

Écrire les expressions suivantes et les calculer :

- 1. Quotient de 15 520 par 40
- 2. produit des nombres 3, 7 et 68
- 3. Différence entre 108 et 47
- 4. Somme du produit de 5 par 9 et de 17

### **Exercice 17**

Poser et effectuer les calculs suivants : 907 + 97 685 + 8 075 83 143 + 26 139 + 71 921 + 5 487 384 + 2 456 + 16 748 + 419 976 727 + 8 977 + 973 281 + 7 658 875 − 23 696 35 942 − 19 875 27 159 − 18 467

Les renforcées

### **Exercice 18**

Poser et effectuer les calculs suivants :  $89\,725 \times 670$  54 092  $\times$  980 54 540 75 304  $\times$  750  $25\,678 \div 74$  565 848  $\div 87$  234 764  $\div 76$ 

## **Exercice 19**

Traduire chaque phrase par une écriture mathématique : Le produit de 5 par 9 est égal au produit de 9 par 5. Le produit de 12 par la somme de 9 et 13 est égal à la somme des produits de 12 par 9 et de 12 par 13.

## **Exercice 20**

Traduire chaque écriture mathématique par une phrase. 583 × 19 ≈ 11 600  $43 \times 17 \neq 47 \times 13$  $\div$  23 = 26  $\div$  13

## 2.1PROPRIETES DE L'ADDITION ET DE LA **SOUSTRACTION**

#### **I) Dans une somme**

L'ordre des termes ne modifie pas la valeur d'une somme: 8 + 25 = 25 + 8 = 33 . On dit que l'addition est <u>commutative</u>.

Il est utile de rechercher des groupements simples : 24 + 13 + 16 + 7 = (24 + 16) + (13 + 7) = 40 + 20 = 60. On dit que l'addition est<u> associative</u>

#### **II) Dans une différence**

La soustraction n'est pas commutative : 17 − 9 = 8, mais 9 − 17 ≠ 8. La soustraction n'est pas associative : 125 − 17 − 4 − 8 ≠ (125 − 17) − (4 − 8) $_{\scriptscriptstyle\rm I}$ 

Dans une suite de soustractions comme 125 − 17 − 4 − 8 , il faut soustraire les nombres **dans l'ordre de leur écriture** de gauche à droite.

 $125 - 17 - 4 - 8 = 108 - 4 - 8 = 104 - 8 = 96$ 

Soustraire plusieurs nombres est équivalent à soustraire leur somme.

$$
125 - 17 - 4 - 8 = 125 - (17 + 4 + 8) = 125 - 29 = 96
$$

Si on ajoute un même nombre aux deux termes d'une différence, cette différence est inchangée.

 $59 - 34 = (59 + 1) - (34 + 1) = 60 - 35 = 25$  $126 - 87 = (126 + 3) - (87 + 3) = 129 - 90$ 

Si on soustrait un même nombre aux deux termes d'une différence, cette différence est inchangée.

 $63 - 38 = (63 - 3) - (38 - 3) = 60 - 35 = 25$  $141 - 76 = (141 - 1) - (76 - 1) = 140 - 75 = 65$ 

#### **III)Utilisation de parenthèses.**

On utilise des parenthèses pour regrouper (on dit associer) les termes d'une somme ou d'une différence et ainsi montrer la manière de faire le calcul. Ces parenthèses donnent la priorité aux calculs qui y figurent. C'est-à-dire qu'ils sont à effectuer avant ceux qui ne sont pas regroupés dans des parenthèses. I) Dans une somme<br>
L'ordre des temes en modifie pas la valeur d'une somme.<br>  $x+25 = 25 + 8 = 33$ . On dit que l'addition est <u>commutative</u>.<br>
Il est utilie de rechercher des groupements simples :<br>
24 +13 + 16 + 7 = (24 + 16) +

Dans les acditions, les parenthèses ne modifient en rien la valeur de la somme; elles n'ont d'utilité que pour l'organisation : si on veut insister, par exemple, sur certaines étapes du calcul.

#### **Exercice 21**

Calculer les sommes suivantes en cherchant des groupements intéressants

 $a = 438 + 247 + 62$  $b = 24 + 13 + 16 + 7$  $c = 123 + 45 + 27 + 14 + 5 + 36$  $d = 37 + 56 + 121 + 44 + 79 + 63$ 

#### **Exercice 22**

Mener ces calculs en respectant les modèles de la leçon:

 $a = 45 + (27 + 57) + (157 + 92 + 76)$  $b = (47 + 521) + (64 + 942 + 87) + 66$  $c = 10 + (54 + 743) + (624 + 973 + 67)$ 

#### **Exercice 23**

Effectuer en ligne

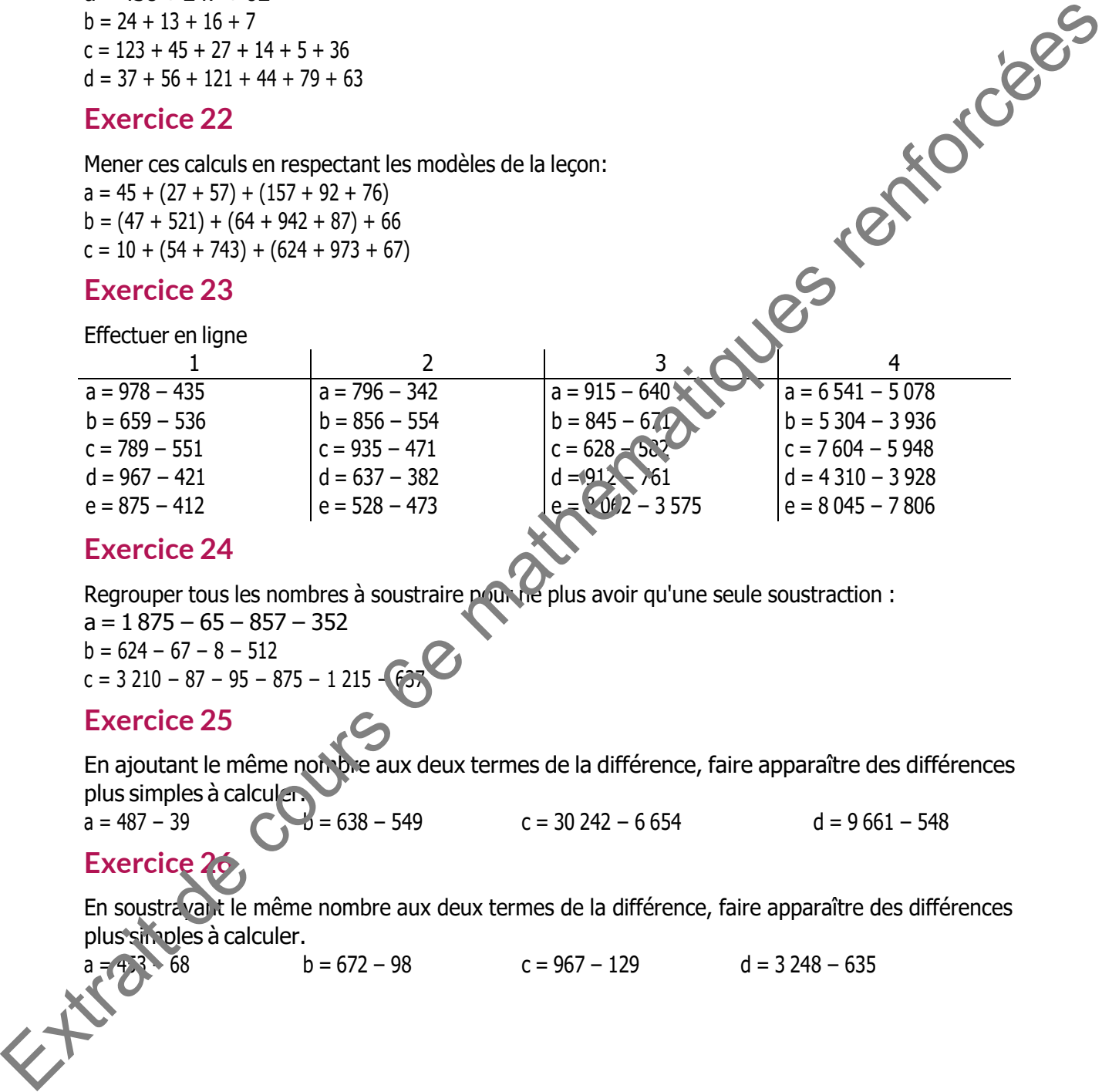

#### **Exercice 24**

Regrouper tous les nombres à soustraire pour ne plus avoir qu'une seule soustraction :

a = 1 875 − 65 − 857 − 352  $b = 624 - 67 - 8 - 512$  $c = 3210 - 87 - 95 - 875 - 1215$ 

#### **Exercice 25**

En ajoutant le même nombre aux deux termes de la différence, faire apparaître des différences

plus simples à calculer.<br> $a = 487 - 39$  $a = 638 - 549$  c = 30 242 − 6 654 d = 9 661 − 548

## **Exercice 26**

En soustrayant le même nombre aux deux termes de la différence, faire apparaître des différences plus simples à calculer.

 $68$  b = 672 − 98 c = 967 − 129 d = 3 248 − 635

## A. PROPRIETES DE LA MULTIPLICATION

La multiplication est une opération qui permet de résumer, d'écrire plus simplement une suite d'additions pour laquelle tous <u>les termes sont identiques</u>.<br>12 cl + 12 cl + 12 cl + 12 cl = 12 cl × 4

 $12$  c $\Box$  + 12 c $\Box$  + 12 c $\Box$  = 12 c $\Box$  × 4

#### 12 c� est le **multiplicande**. 4 est le **multiplicateur**.

La somme  $:$  5  $+$  5  $+$  5  $+$  5  $+$  5  $+$  5  $+$  5  $+$  5  $+$  5  $+$  5  $\pm$  5 contient le meme terme 5 repete neuf fois. On la remplace par l'écriture plus courte 5 × 9 que l'on lit « neuf fois cinq », ou bien « cinq multiplié par neuf ».

9 × 5 est le <u>produit non effectué</u> de 9 et 5 45 est le produit effectué de 9 et 5 9 et 5 sont les facteurs du produit

On peut modifier l'ordre d'écriture des facteurs sans modifier la valeur du produit. On dit que la multiplication est **commutative**.

 $12 \text{ c} \times 4 = 4 \times 12 \text{ c}$  9 × 5 = 5 × 9 = 45

Dans un produit de trois facteurs ou plus, on peut regrouper (associer) les facteurs sans se soucier de l'ordre de l'écriture. On dit que la multiplication est **associative**. Ce qui permet de mener les calculs des produits en recherchant ce qui semble le plus simple.

 $25 \times 7 \times 4 \times 9 = (25 \times 4) \times (7 \times 9) = 100 \times 63 = 6300.$ 

#### **Un produit de deux facteurs est invariant (ne change pas de valeur) si l'un des facteurs est multiplié pendant que l'autre facteur est divisé par le même nombre.**

 $48 \times 35 = (48 \div 2) \times (35 \times 2) = 24 \times 70$ 

La connaissance parfaite des tables de multiplication est indispensable pour permettre une certaine aisance dans tous les problèmes de mathématiques.

Connaître par cœur les tables, cela consiste à pouvoir dire sans réfléchir :

 $7 \times 8 = 56$  ou  $56 \div 8 = 7$  ou  $56 \div 7 = 8$ 

mais aussi :  $42 = 6 \times 7$  ou 53 n'est pas un produit dans la table.

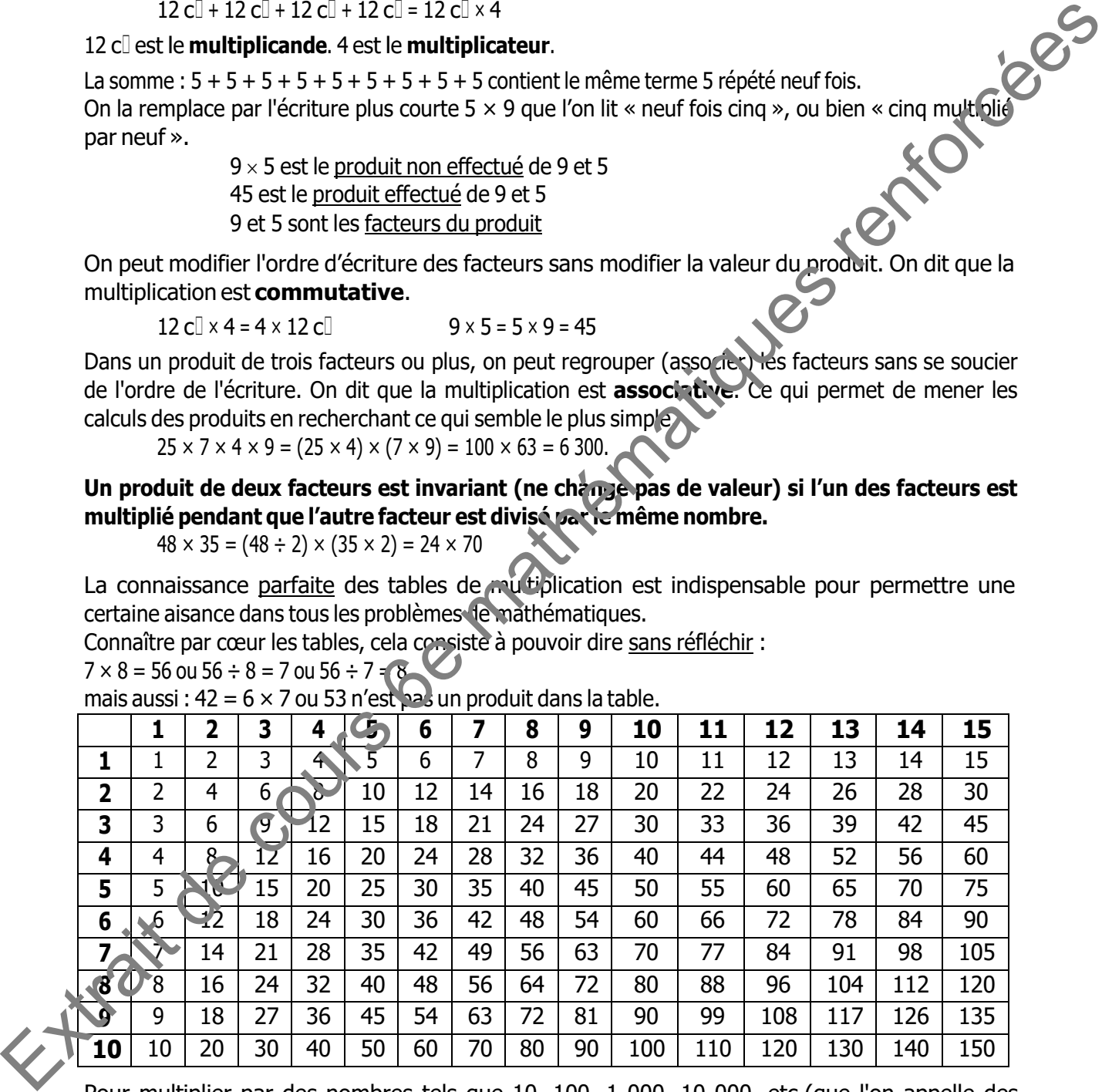

Pour multiplier par des nombres tels que 10, 100, 1 000, 10 000, etc.(que l'on appelle des puissances de 10), on ajoute à droite du nombre autant de zéros qu'en compte le facteur.<br> $624 \times 100 = 62400$   $4200 \times 1000 = 4200000$  $4200 \times 1000 = 4200000$ 

Penser à conserver au produit une écriture traditionnelle avec un espace tous les trois chiffres, ce qui permet une lecture facile.

#### **Exercices**

#### **Exercice 27**

a) Écrire chacun de ces nombres sous la forme d'un **produit de deux facteurs** (donner dans chaque cas toutes les possibilités) :

12 30 45 62 78 104 1035 b) Écrire chacun de ces nombres sous la forme d'un **produit de trois facteurs** (donner chaque cas toutes les possibilités) :

12 30 45 80 1001 616

#### **Exercice 28**

très simples.

Effectuer les produits suivants en faisant apparaître les regroupements qui permettent des calculs<br>
très simples.<br>  $a = 2 \times 39 \times 5$ <br>  $b = 8 \times 125 \times 3$ <br>  $c = 25 \times 58 \times 4$ <br>  $d = 4 \times 6 \times 5 \times 2 \times 8 \times 25 \times 7 \times 125$ <br>  $f = 45 \times 4 \times 2$  $a = 2 \times 39 \times 5$  $b = 8 \times 125 \times 3$  $c = 25 \times 58 \times 4$  $d = 4 \times 6 \times 5 \times 3 \times 25 \times 2$  $e = 4 \times 6 \times 5 \times 2 \times 8 \times 25 \times 7 \times 125$  $f = 45 \times 4 \times 25 \times 6 \times 2 \times 5$ 

#### **Exercice 29**

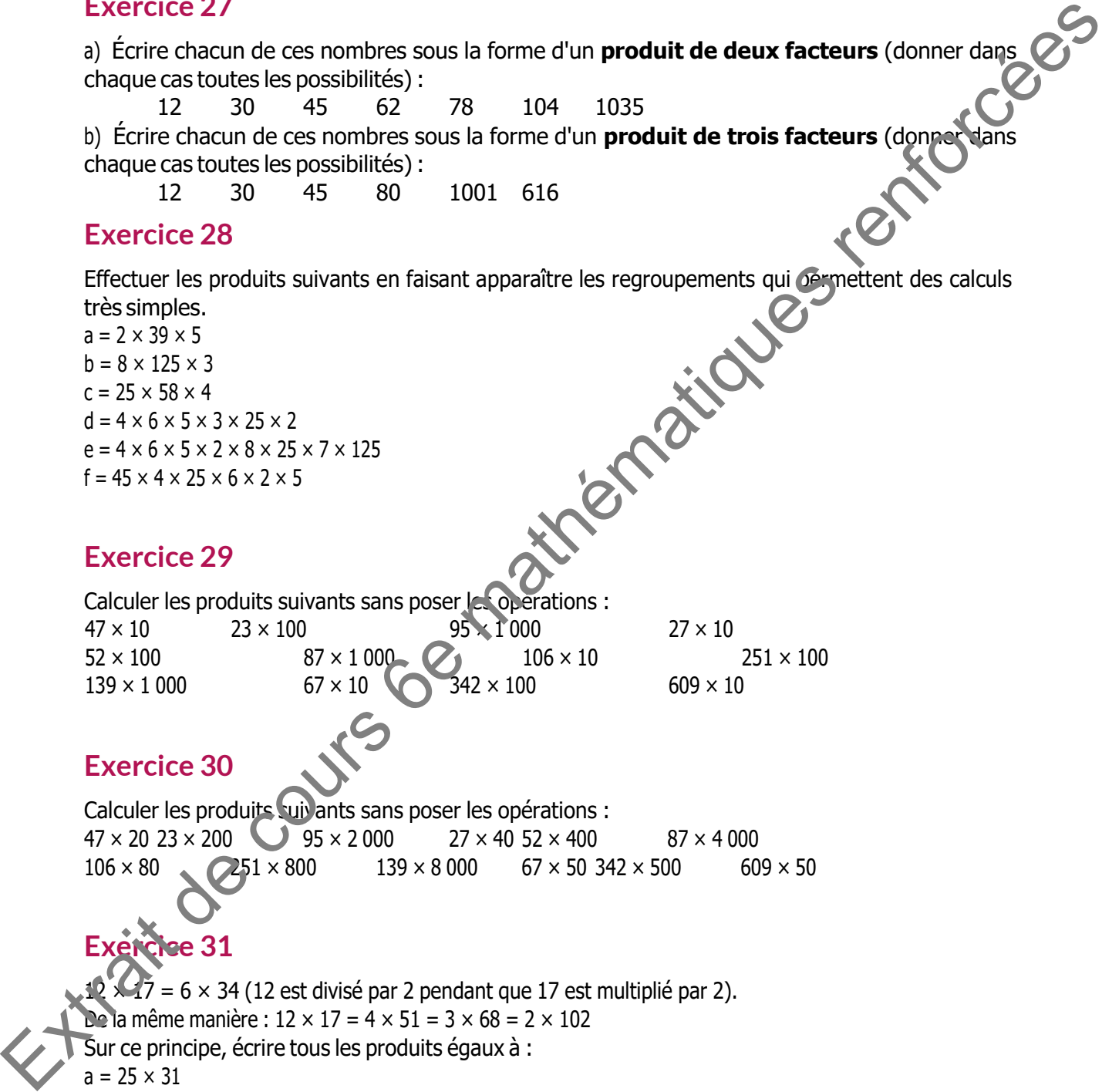

#### **Exercice 30**

Calculer les produits suivants sans poser les opérations :  $47 \times 20$  23  $\times$  200 95  $\times$  2 000 27  $\times$  40 52  $\times$  400 87  $\times$  4 000<br>106  $\times$  80  $\times$  251  $\times$  800 139  $\times$  8 000 67  $\times$  50 342  $\times$  500 60  $106 \times 80$  251 × 800 139 × 8000 67 × 50 342 × 500 609 × 50

## **Sec 31**

 $17 = 6 \times 34$  (12 est divisé par 2 pendant que 17 est multiplié par 2). De la même manière :  $12 \times 17 = 4 \times 51 = 3 \times 68 = 2 \times 102$ Sur ce principe, écrire tous les produits égaux à :  $a = 25 \times 31$  $b = 13 \times 64$  $c = 14 \times 18$ 

 $d = 21 \times 35$ 

## M1 METHODES DE VERIFICATION DU CALCUL DU PRODUIT

#### **I) Position du problème :**

Aucune des méthodes proposées dans cette leçon ne permet d'avoir la certitude que la valeur obtenue pour le résultat du calcul du produit est exacte.

Il s'agit surtout de pouvoir **écarter des résultats qui sont impossibles**.

L'usage de plus en plus répandu des calculatrices entraîne souvent une confiance aveugle dans le résultats affichés. Or des erreurs de tout type sont fréquentes. Il faut s'obliger à toujours prendre temps de tester la vraisemblance des résultats.

### **II) Ordre de grandeur**

Calculer l'ordre de grandeur d'un produit, c'est déterminer la « taille » du résultat attendu, c'est à dire le nombre de chiffres qui le composent.

De plus, il est bon de connaître le premier de ces chiffres, ou à peu près.

Si un bâtiment mesure 53,40 m de hauteur, on peut dire que l'ordre de grandeur de la hauteur est 50 m.

Si un véhicule coûte 23 712 €, l'ordre de grandeur de son prix est 20 000

Dans ce problème d'ordre de grandeur, il n'y a pas vraiment de méthode imposée, mais l'idée est la suivante :

Pour calculer l'ordre de grandeur du produit :  $635 \times 42$ 

On remplace chacun des facteurs par un nombre « rond » (un seul chiffre et des 0).

635 est compris entre 600 et 700, mais plus proche de 600. On le remplace par 600.

429 est compris entre 400 et 500, mais plus proche de 400. On le remplace par 400.

L'ordre de grandeur du produit : 635  $\times$  429 est égal à : 600  $\times$  400 = 240 000.

On sait alors que le produit :  $635 \times 429$  est un nombre de 6 chiffres, c'est à dire compris entre 100 000 et 1 000 000.

Les nombres intervenant dans le calcul exact étant plus grands que ceux utilisés pour le calcul de l'ordre de grandeur, le résultat exact sera plus grand que l'ordre de grandeur obtenu, c'est à dire 240 000. Die the lead of the collection of point is texted.<br>
It sagts stroked e point of the control described that a pair impossibles.<br>
Lingthe ce plus reported that control are control are control are control are control to the

#### **D'autres exemples**

 $5687 \times 98 \rightarrow 6000 \times 100 = 600000$   $6 \times 514 \rightarrow 6 \times 500 = 3000$ 

## **Quelques remarques :**

Dans tous les cas, le calcul de l'ordre de grandeur doit se faire **de tête, avant le calcul exact**.

En général, si on augmente l'un des nombres, on diminue l'autre. Par exemple pour le produit 5  $687 \times 98$ , on aurait pu calculer 5 000  $\times$  100 = 500 000.

Connaissant l'ordre de grandeur d'un produit, on peut éliminer certains résultats évidemment faux :

Pour le calcul de 9 416 × 705 deux élèves ont proposé les résultats suivants : 6 638 280 pour l'un et 706 200 pour l'autre.

Le calcul de l'ordre de grandeur : 9 000  $\times$  700 = 6 300 000 permet d'éliminer la proposition 706 200 sans pour autant être certain que l'autre résultat soit exact.

#### **Exercice 32**

Calculer l'ordre de grandeur pour chacun des produits suivants :

#### **III) Chiffre des unités**

o /30 × 6<br>
III) Chiffre des unités<br>
Un autre moyen de voir qu'un résultat est faux lorsque l'on calcule un produit est de s'intéresser au chiffre des unités.

Il est effet obtenu en multipliant les derniers chiffres de chacun des facteurs du produit. Par exemple, pour le produit : 18 × 462, les chiffres des unités de chacun des facteurs sont 8 et 2; 8  $\times$  2 = 16. Le produit se terminera donc par 6.

#### **Exercice 33**

En s'intéressant aux chiffres des unités de chacun des facteurs, déterminer le chiffre des unités du produit.

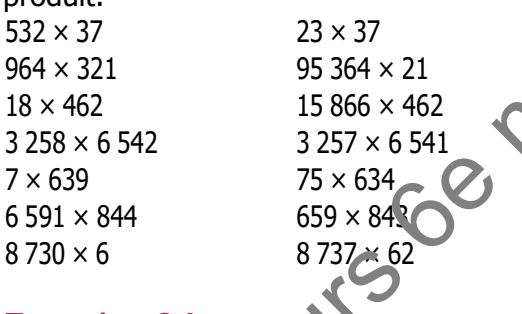

## **Exercice 34**

Pour chaque produit proposé, éliminer toutes les valeurs sûrement impossibles d'après les deux méthodes proposées.

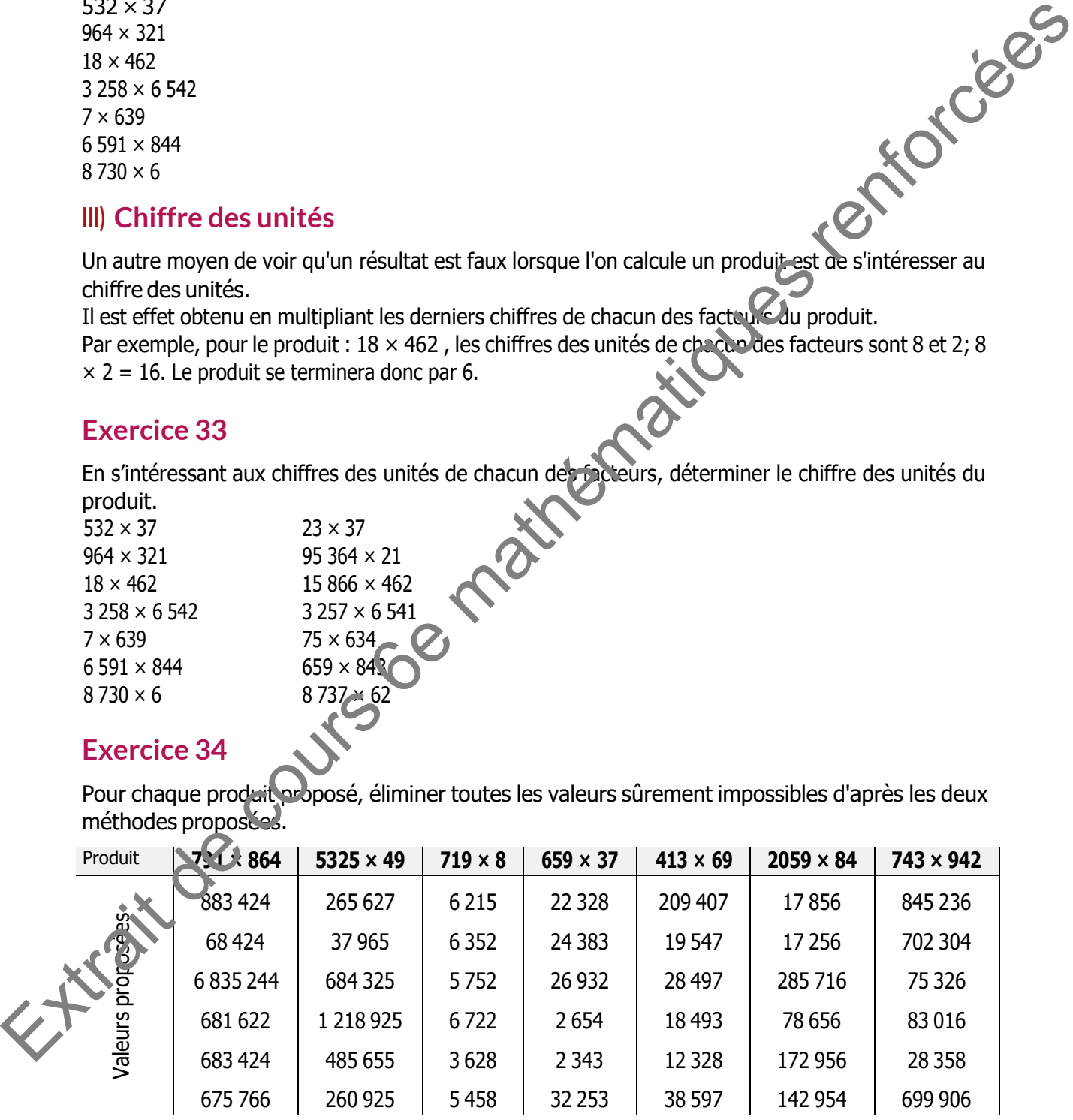

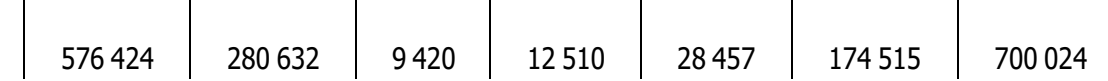

## B. LA REGLE DE DISTRIBUTIVITE

Rappelons la méthode classique pour "poser" une multiplication, afin d'en expliquer les raisons. Par exemple, lorsque l'on veut calculer 28 × 19, on écrit

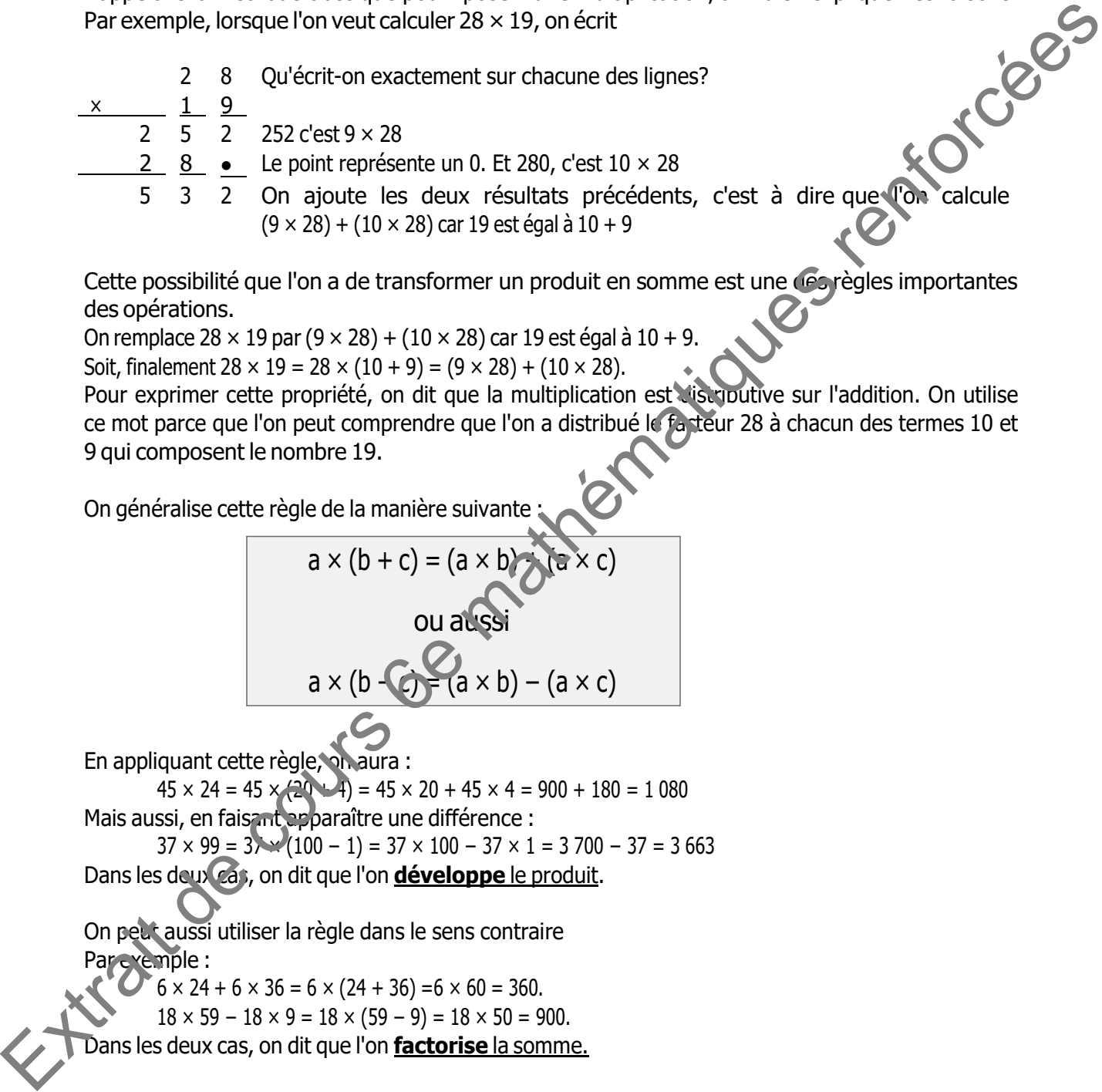

Cette possibilité que l'on a de transformer un produit en somme est une des règles importantes des opérations.

On remplace  $28 \times 19$  par  $(9 \times 28) + (10 \times 28)$  car 19 est égal à  $10 + 9$ .

Soit, finalement  $28 \times 19 = 28 \times (10 + 9) = (9 \times 28) + (10 \times 28)$ .

Pour exprimer cette propriété, on dit que la multiplication est distributive sur l'addition. On utilise ce mot parce que l'on peut comprendre que l'on a distribué le facteur 28 à chacun des termes 10 et 9 qui composent le nombre 19.

On généralise cette règle de la manière suivante

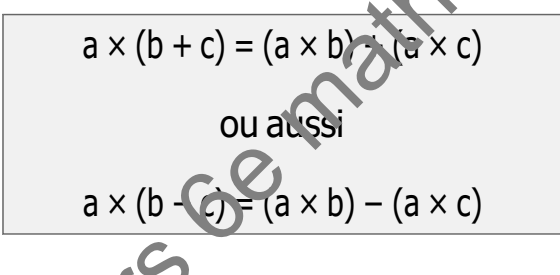

En appliquant cette règle, on aura :

 $45 \times 24 = 45 \times (20 - 4) = 45 \times 20 + 45 \times 4 = 900 + 180 = 1080$ Mais aussi, en faisant apparaître une différence :

 $37 \times 99 = 3 \times (100 - 1) = 37 \times 100 - 37 \times 1 = 3700 - 37 = 3663$ Dans les deux cas, on dit que l'on **développe** le produit.

On peut aussi utiliser la règle dans le sens contraire Par exemple :

 $\sqrt{6}$   $\times$  24 + 6  $\times$  36 = 6  $\times$  (24 + 36) =6  $\times$  60 = 360.

$$
18 \times 59 - 18 \times 9 = 18 \times (59 - 9) = 18 \times 50 = 900.
$$

Dans les deux cas, on dit que l'on **factorise** la somme.

### **Exercice 35**

Poser les opérations pour calculer les produits suivants :

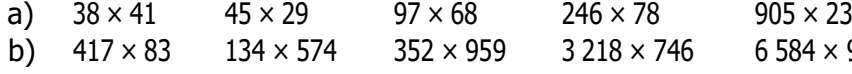

#### **Exercice 36**

Calculer en ligne les produits en développant :

 $a = 38 \times 41 = 38 \times (40 + 1)$  $b = 45 \times 29 = 45 \times (30 - 1)$  $c = 97 \times 68 = (100 - 3) \times 68$  $d = 246 \times 78 = 246 \times (80 - 2)$  $e = 905 \times 23 = 905 \times (20 + 3)$  $f = 417 \times 83 = 417 \times (80 + 3)$ 

### **Exercice 37**

Calculer en ligne les sommes en commençant par factoriser :

b) 417 × 83 134 × 574 352 × 959 3 218 × 746 6 584 × 9713<br>
Exercice 36<br>
Calcular en ligne les produits en développant :<br>  $b = 38 \times 84 = 38 \times (30 - 1)$ <br>  $c = 97 \times 85 = (30 - 3) \times 85$ <br>  $c = 905 \times 23 = 60 \times (20 + 3)$ <br>  $c = 905 \times 32 = 60 \times ($  $a = 29 \times 55 + 29 \times 45$  $b = 34 \times 17 + 166 \times 17$  $c = 491 \times 51 + 9 \times 51$  $d = 32 \times 86 + 114 \times 32$  $e = 66 \times 544 + 56 \times 66$  $f = 604 \times 41 + 604 \times 17 + 604 \times 42$  $g = 53 \times 18 + 53 \times 39 + 57 \times 47$  $h = 29 \times 68 + 37 \times 68 + 66 \times 32$ 

### **Exercice 38**

Un fleuriste compose des bouquets de roses avec trois couleurs de roses.

Il y en a des rouges des orange et des jaunes.

a) S'il compose des bouquets avec 3 roses rouges, 5 roses orange et 2 roses jaunes, on écrira : b = 3r  $+ 50 + 2i.$ 

Combien a-t-il utilisé de chaque type de roses s'il a confectionné 12 bouquets de ce type ?

b) Comment peut-il composer des bouquets identiques si son stock comporte : 12 roses rouges, 18 roses orange et 24 roses jaunes ?

Quel est le nombre de bouquets composés ?

## C. LA DIVISION EUCLIDIENNE

### **I) L'écriture en ligne de la division**

On veut ranger des œufs dans des boîtes par douzaines. Si on a 80 œufs à ranger, on peut dire qu'il faut 6 boîtes (72 œufs) et que 8 œufs ne seront pas rangés; ou bien on peut considérer qu'il faut 7 boîtes mais qu'il manquera 4 œufs pour que la septième boîte soit pleine. Mais quelle que soit la solution adoptée, on n'aura jamais réussi à ranger tous ces œufs dans un ensemble de boîte pleines.

Le partage ne sera donc pas exact, et le nombre de boîtes ne peut être qu'une valeur par excès (lorsque l'on compte la boîte non pleine) ou par défaut (lorsqu'il reste des œufs non rangés). On ne pourra pas écrire que  $80 \div 12 = 6$  ou que  $80 \div 12 = 7$ . Dans un cas de ce type, on parle de division euclidienne. La seule **écriture en ligne** possible de cette opération doit faire intervenir tous les éléments : One taxt any detect the solution of the solution of the solution of the solution of the solution of the solution adopted to the solution adopted to the solution adoptes, on the solution adoptes, on the solution adoptes, o

 $D = d \times q + r$ 

80 = 12 × 6 + 8 est l'**écriture en ligne** de la division euclidienne de 80 par 12. 80 est le **dividende**; 12 est le **diviseur**; 6 est le **quotient euclidien**; 8 est le **reste**.

### **II) Le reste dans la division**

La division est l'opération consistant à retirer d'une quantité (le dividende) un nombre de fois une autre quantité (le diviseur). Quand on en a retiré le plus grand nombre, la quantité restante est appelée le « reste ».

Le reste est un nombre entier strictement inférieur au diviseur.  $r = D$  $-d \times q$ 

Dans la division euclidienne par 6 le reste ne peut pas être plus grand que 5. Il y a donc six restes possibles : 0, 1, 2, 3, 4, et 5.

Toutefois lorsque le reste (aut ) (il ne reste plus rien à diviser), la division se fait exactement. Le résultat est le quotient qu'il n'est plus nécessaire de préciser « euclidien ». Mais dans la pratique, on omet ce genre de subtilité.

## **III) La division par 0**

Lorsque l'on parle d'un quotient, il faut que ce quotient existe, d'une part, et qu'il n'ait qu'une seule valeur possible, d'autre part.

Si l'on veut calculer le quotient d'un nombre par 0, on cherche un nombre q, dont le produit par 0 soit égal au dividende. Or tout produit par 0 est égal à 0. Donc deux cas se présentent :

Si le dividende est 0, tout nombre peut être quotient; il n'y a pas un quotient unique. On pourrait dire : « En 0, combien de fois 0 ? ». La réponse pourrait être **n'importe quel nombre**.

Pour toute valeur du dividende autre que 0, on ne pourra pas trouver de valeur pour q. On pourrait dire : « En 7, combien de fois 0 ? ». **Aucun nombre** ne pourrait convenir.

Dans un cas comme dans l'autre, on convient que **le quotient par 0 n'existe pas**.

### **Exercice 39**

Calculer le quotient euclidien et le reste en posant les opérations. Donner dans chaque cas **l'écriture en ligne**.

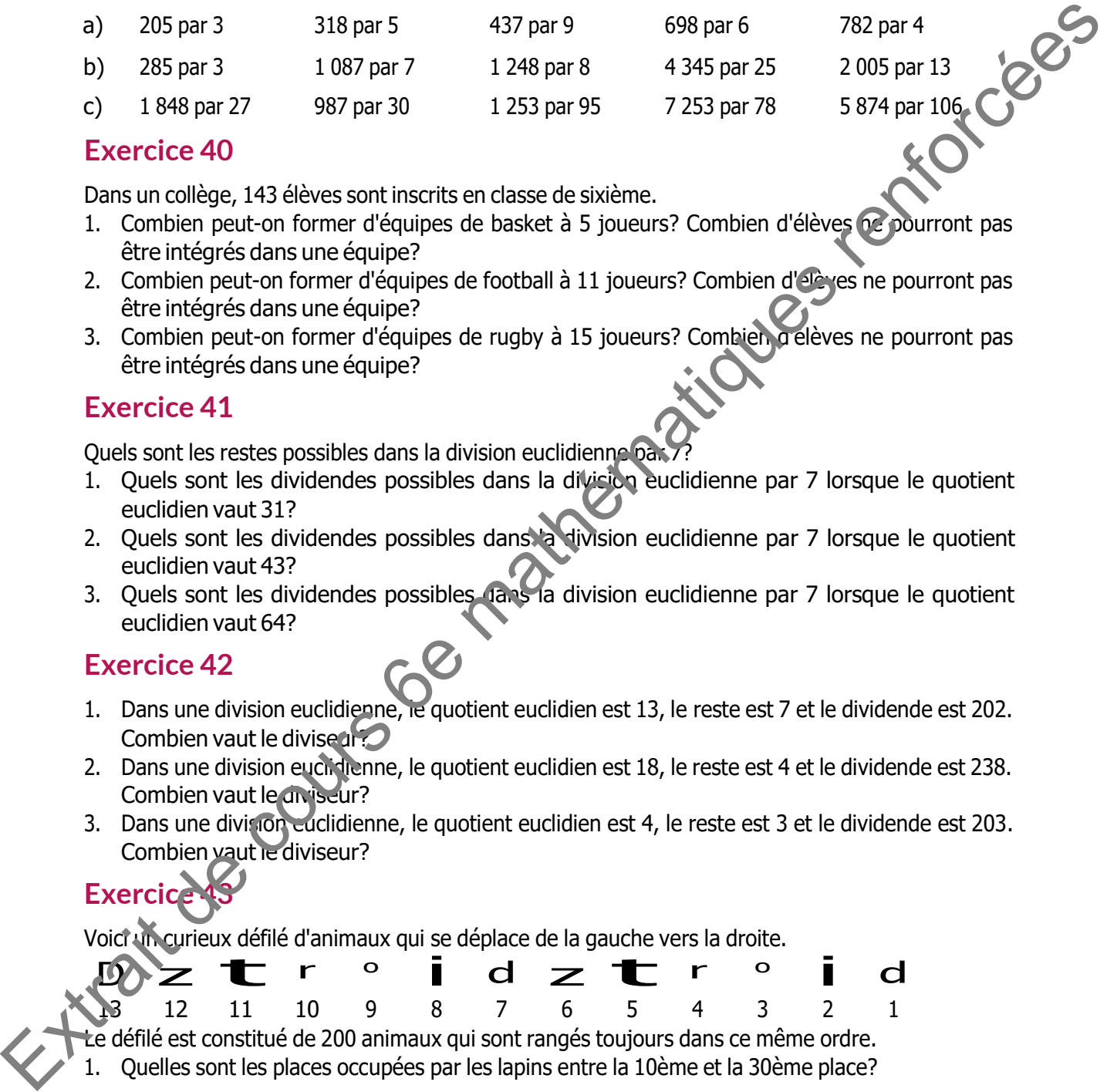

#### **Exercice 40**

Dans un collège, 143 élèves sont inscrits en classe de sixième.

- 1. Combien peut-on former d'équipes de basket à 5 joueurs? Combien d'élèves être intégrés dans une équipe?
- 2. Combien peut-on former d'équipes de football à 11 joueurs? Combien d'élèves ne pourront pas être intégrés dans une équipe?
- 3. Combien peut-on former d'équipes de rugby à 15 joueurs? Combien a élèves ne pourront pas être intégrés dans une équipe?

#### **Exercice 41**

Quels sont les restes possibles dans la division euclidienne par

- 1. Quels sont les dividendes possibles dans la division euclidienne par 7 lorsque le quotient euclidien vaut 31?
- 2. Quels sont les dividendes possibles dans la division euclidienne par 7 lorsque le quotient euclidien vaut 43?<br>3. Quels sont les dividendes possibles dans
- 1a division euclidienne par 7 lorsque le quotient euclidien vaut 64?

#### **Exercice 42**

- 1. Dans une division euclidienne, le quotient euclidien est 13, le reste est 7 et le dividende est 202. Combien vaut le diviseur?
- 2. Dans une division euclidienne, le quotient euclidien est 18, le reste est 4 et le dividende est 238. Combien vaut le diviseur?
- 3. Dans une division euclidienne, le quotient euclidien est 4, le reste est 3 et le dividende est 203. Combien vaut le diviseur?

## **Exercic**

Voici un curieux défilé d'animaux qui se déplace de la gauche vers la droite.

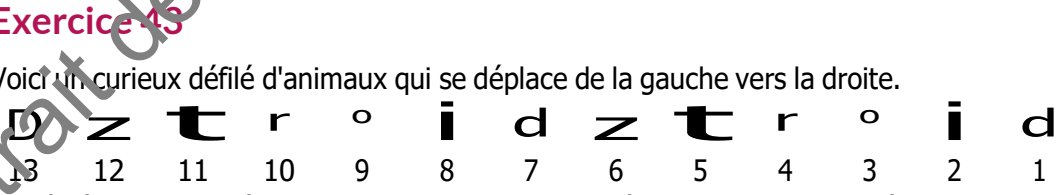

Le défilé est constitué de 200 animaux qui sont rangés toujours dans ce même ordre.

- 1. Quelles sont les places occupées par les lapins entre la 10ème et la 30ème place?
- 2. Quel animal sera situé à la place n°43?
- 3. Quel animal sera situé à la place n°189?